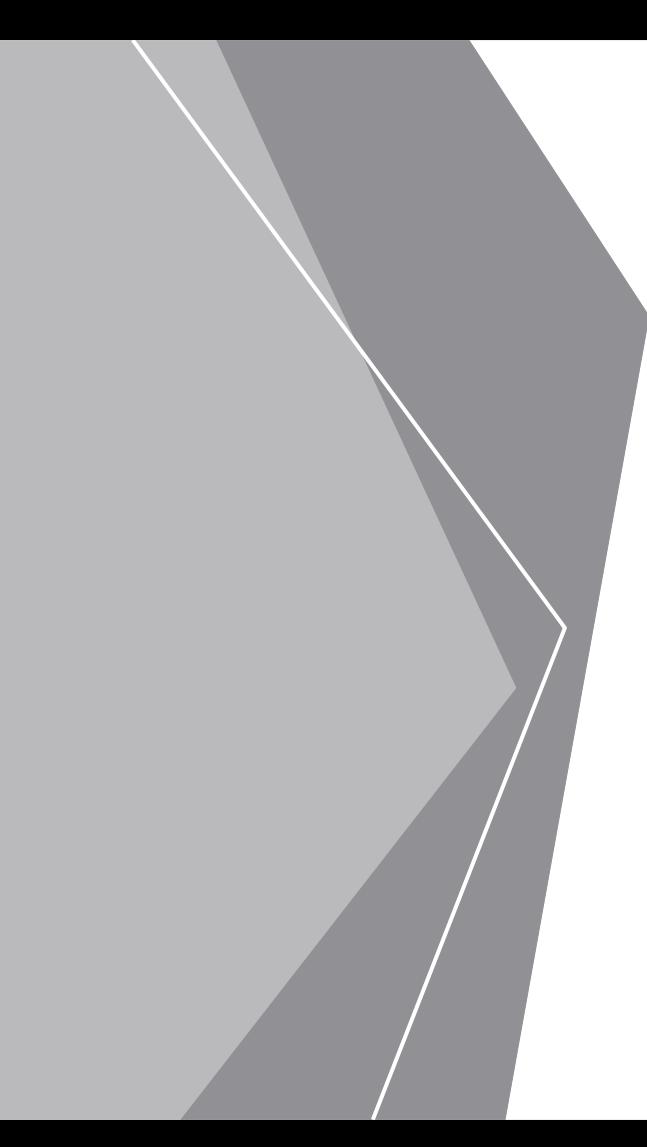

**Embedded Linux Conference North America, 2017**

# **Real-Time Linux on Embedded Multi-Core Processors**

### Andreas Ehmanns,

Technical Advisor Embedded Software Systems MBDA Deutschland GmbH

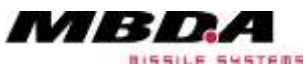

02/23/2017

#### *Content of Presentation*

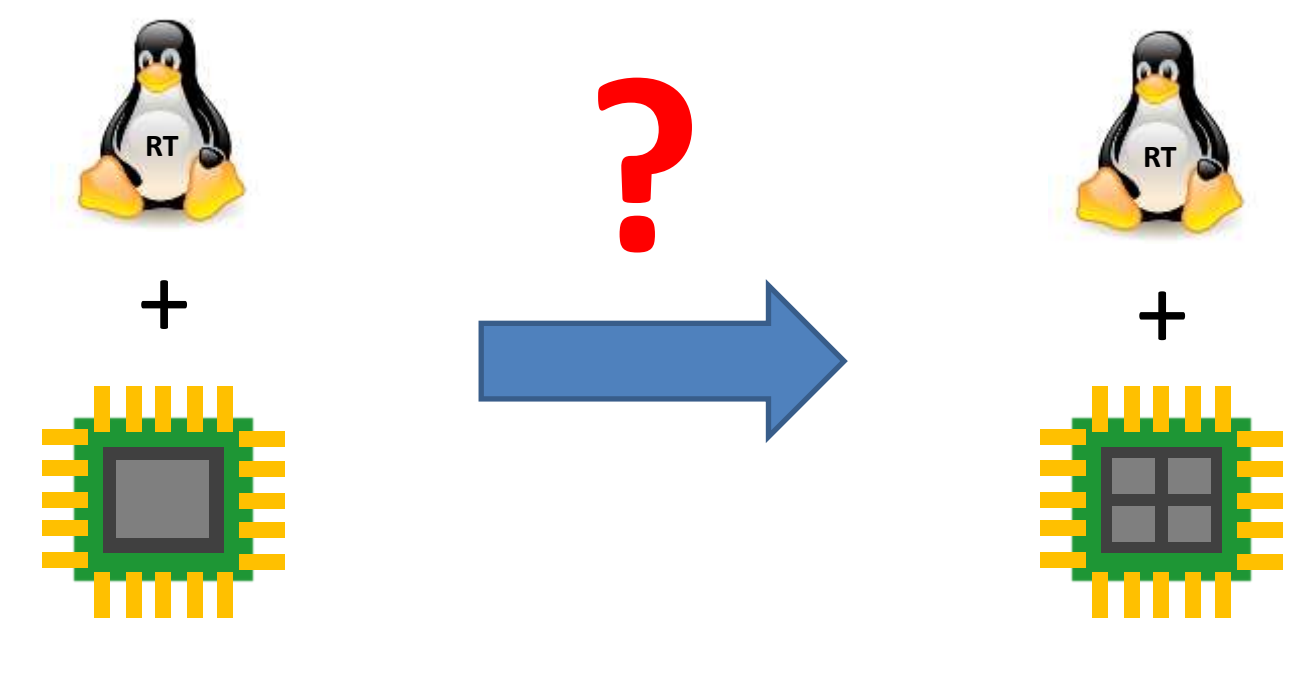

# Single-Core

Multi-Core

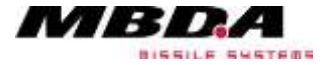

*Agenda*

- **Motivation**
- **Linux and Real Time**
- **Latency Measurements**
- **From Single-Core to Multi-Core**
- **Effects on Multi-Core Systems**
- **Hardware Architecture(s)**
- **Summary**

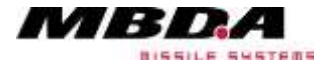

- **Combination of Vanilla Linux kernel and RT-Preempt patch is well established on embedded single-core systems.**
- **Semiconductor industry is driving an evolution towards multi-core processors even in the embedded area.**

**How can the combination of vanilla linux kernel and RT-Preempt patch be migrated to multi-core hardware?**

• **This presentation will outline one possible way to migrate from a single-core to a multi-core processor system.**

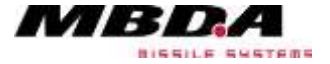

### **Basis for migration:**

 **Single-core system, 6U VME PowerPC card, 74xx**

- **Hardware becomes more and more obsolete**
- **Can (several) boards be replaced by new multi-core based boards?**
- **Advantages (depending on CPU type):**
	- More computing power/board
	- Less power consumption/board
	- Less heat dissipation/board
- **Disadvantages:**

**Page : 5**

- Shared resources (e.g. Caches, RAM, I/Os, ...)
- Possible interferences

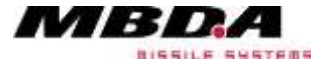

- **Vanilla Linux Kernel 4.4.3 from kernel.org**
- **RT-Preempt patch 4.4.3-rt9**
- **General kernel configuration: Full RT, Tickless System, High Resolution Timer, …**
- **Disabled all features with negative impact on realtime behaviour, e.g. power management, dyn. frequency scaling, hotplugging, …**
- **Installed tool "cyclictest" (part of rt-tests package, v0.89) for latency measurements**

**Note: Scope of presentation is the migration to multi-core and NOT a discussion of preempt patch or its tools.**

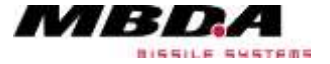

- **… measures latency of response to a stimulus.**
- **… sleeps for a defined time**
- **… measures actual time when woken up**
- **… calculates difference of actual and expected time**

```
while (!shutdown) {
     clock_nanosleep(&next);
     clock_gettime(&now);
     diff = calcdiff(now, next);
 …
     next += interval
}
```
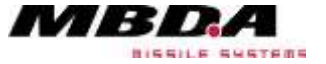

### *Effects of RT-Preempt patch*

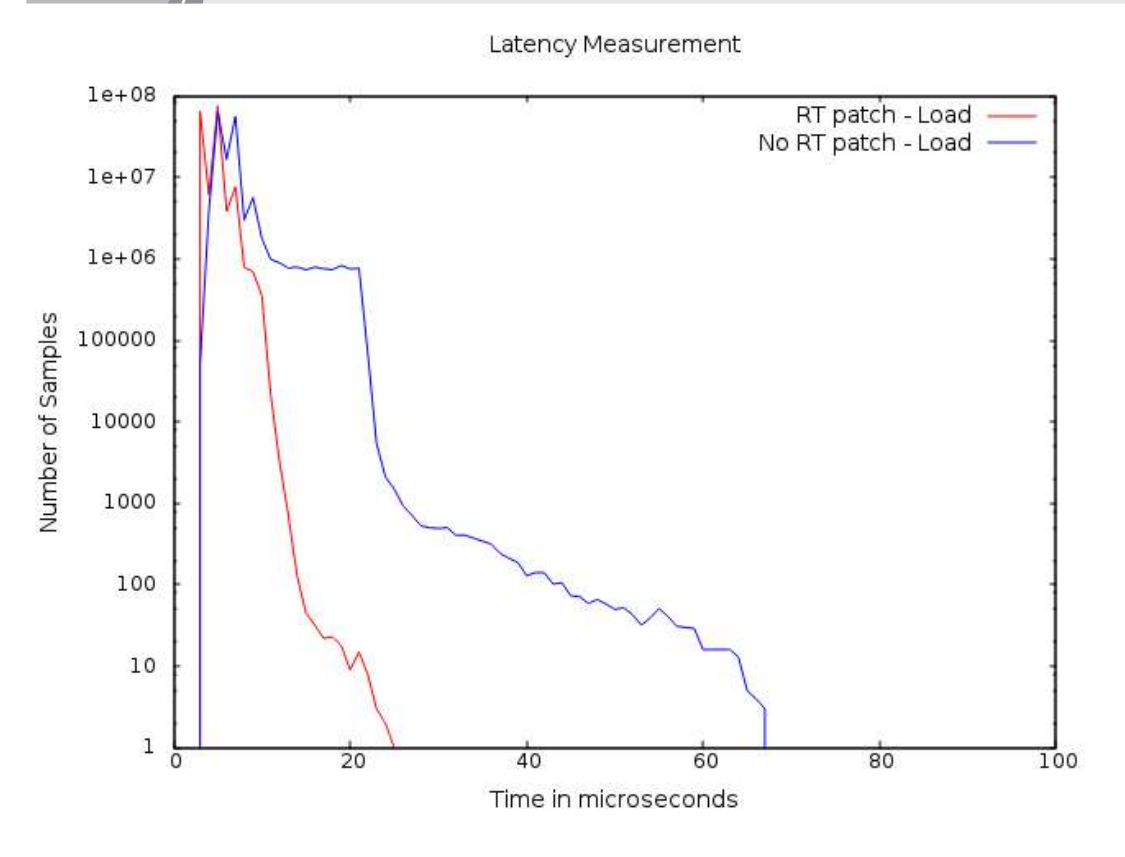

- **Latency measurement with** "cyclictest"
- **High load on Ethernet and RapidIO interface**
- **Long-Term measurement**
- **Unpatched version shows outliers up to 5ms!**
- **Note: Logarithmic scale on y-axis**
- **Curve shape is hardware dependant**

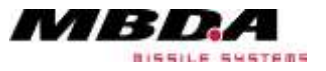

#### **Page : 8**

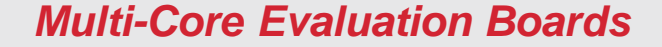

## **Using Freescale/NXP QorIQ evaluation boards T2080RDB und T4240RDB**

# T2080RDB

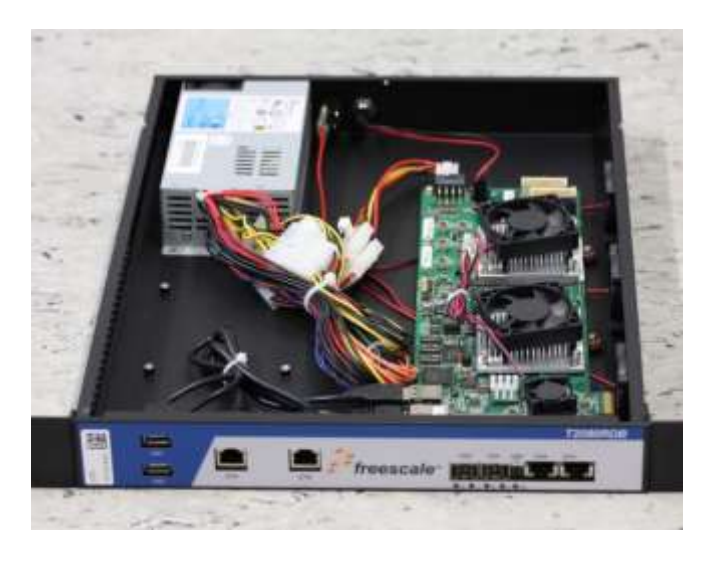

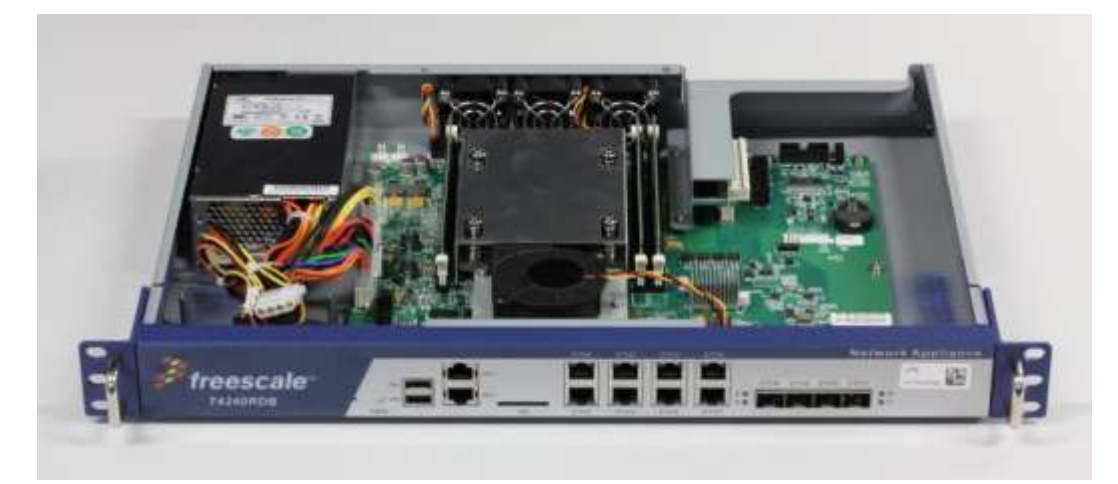

T4240RDB

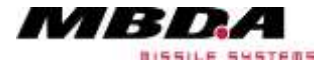

#### **Page : 9**

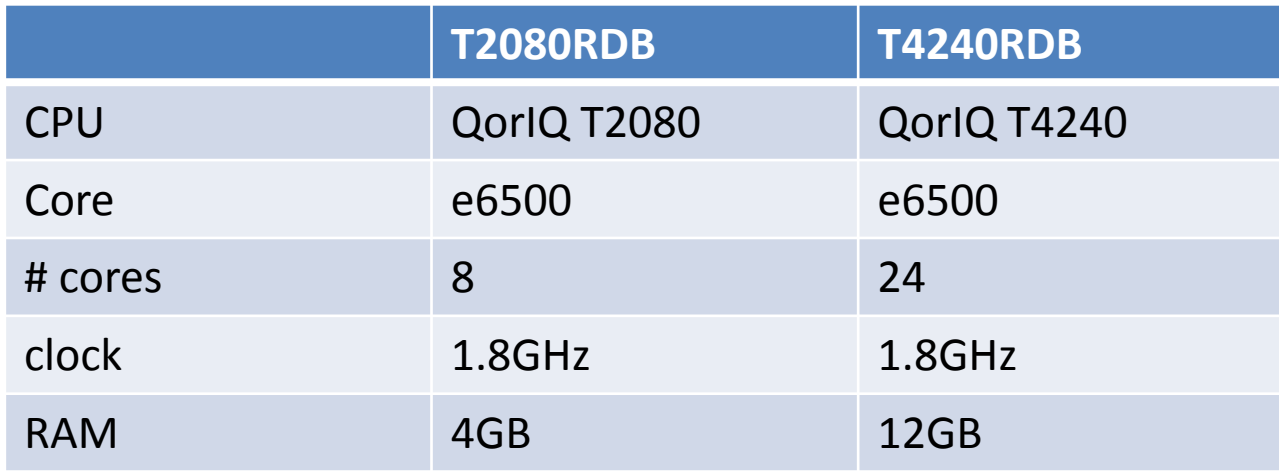

- **Step of more than 3 PowerPC Generations from 74xx (G4)**
- **Boot images built with NXP SDK 2.0, based on Yocto**
- **Kernel 4.1.8, RT-Preempt patch 4.1.8-rt8**

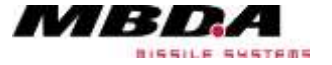

- **Let Linux kernel handle all cores (SMP)**
- **Change kernel configuration to new CPU and I/O hardware.**
- **No further modifications**
- **"cyclictest" to start one thread on each core (bound with affinity)**
- **Note: Outliers will always be marked in diagrams.**

# **Let's see what "cyclictest" will report …**

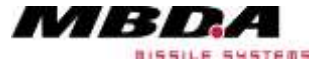

#### *First Results T2080RDB - Idle*

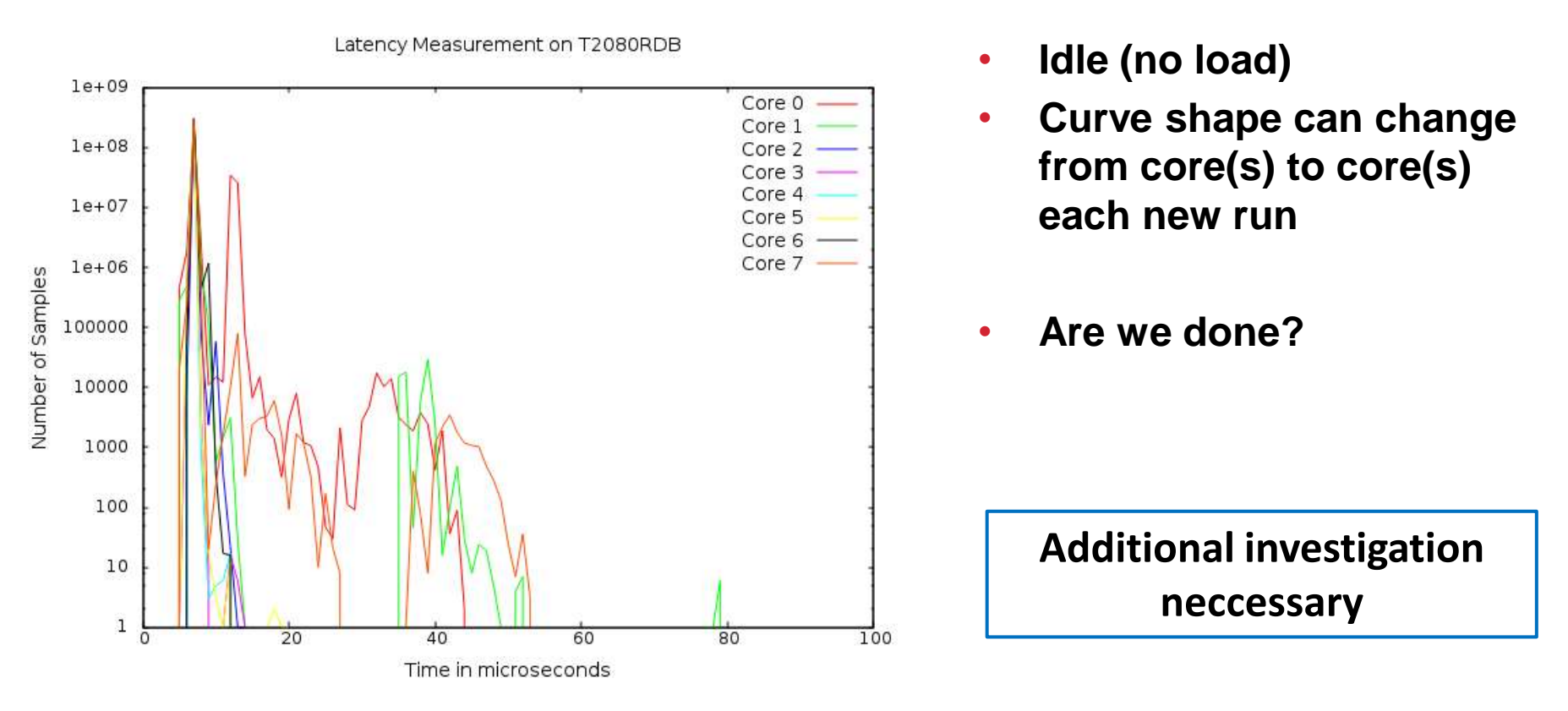

# BISSILE SUSTERS

#### **Page : 12**

#### *First Results T2080RDB - Load*

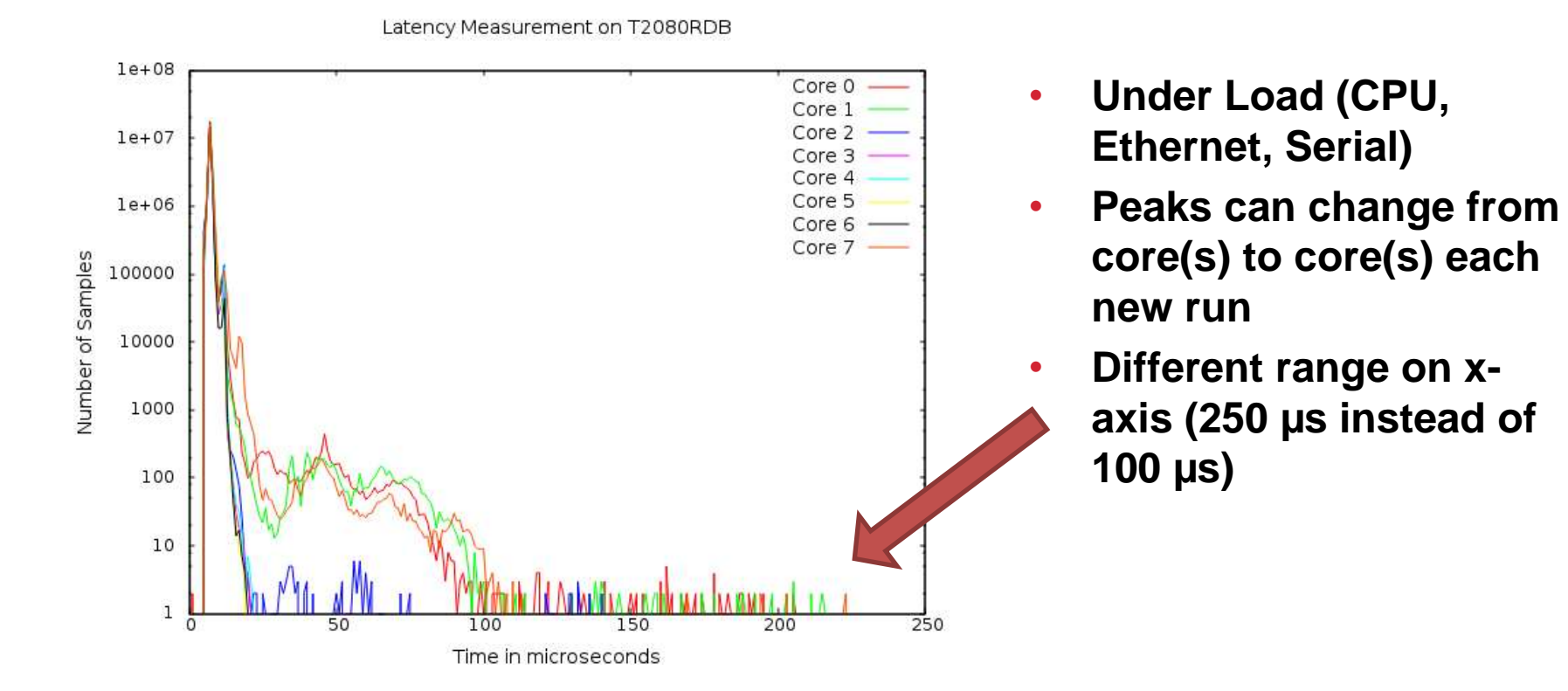

#### **Page : 13**

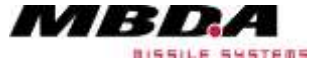

### *First Results T4240RDB - Idle*

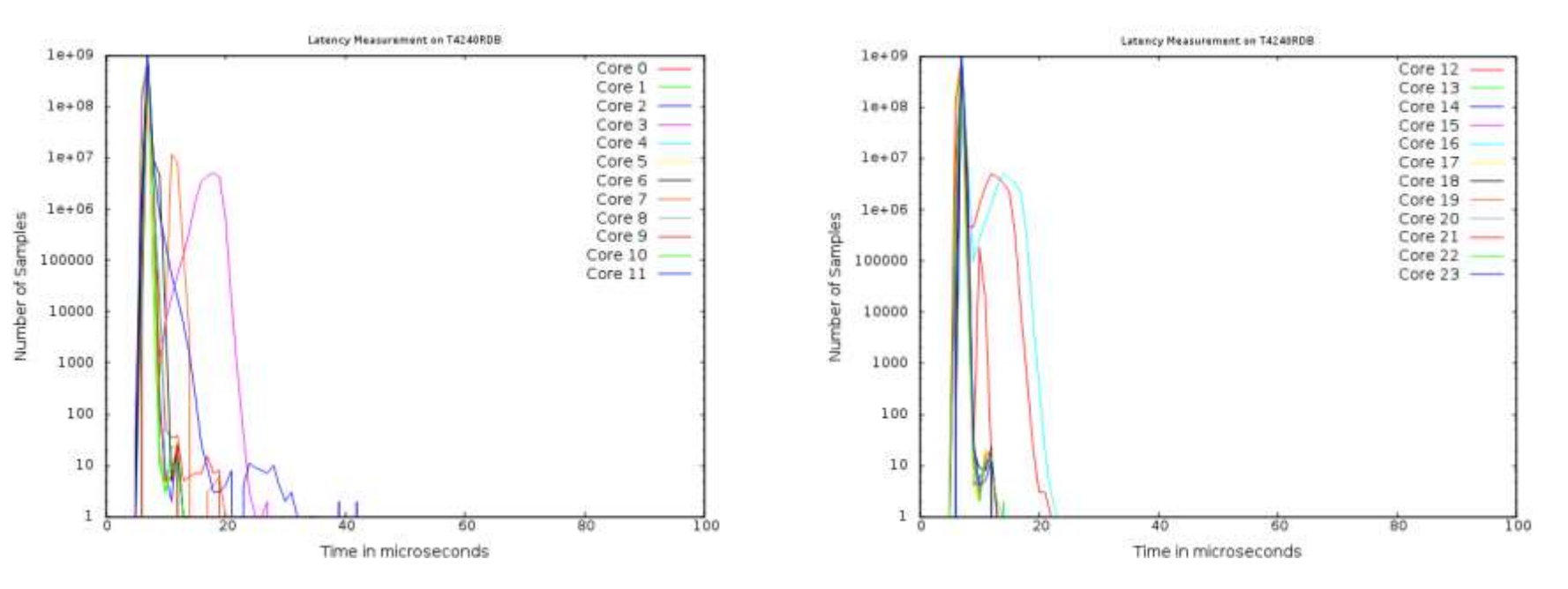

• **Similar behaviour than T2080 but 24 cores/graphs T2080 will be discussed only on the next slides**

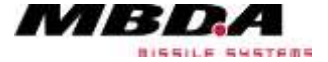

@MBDA Deutschland GmbH. The reproduction, distribution and utilization of this document as well as the communication of its contents to others without explicit authorisation is prohibited. Offenders will be held liable for payment of damages. All rights reserved in the event of the grant of a patent, utility model or design.

#### **Page : 14**

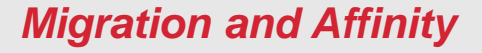

- **Scheduler decides on which core tasks run.**
- **Tasks can be migrated dynamically.**

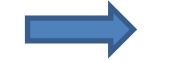

**Page : 15**

**Bind all tasks to one core, e.g. core 0**

```
# Migrate all possible tasks to core 0
for PROCESS in $(ls /proc); do
     if [ -x "/proc/${PROCESS}/task/" ]; then
         taskset -acp 0 ${PROCESS}
     fi
done
```
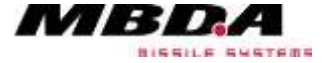

#### *Effects of Task Migration*

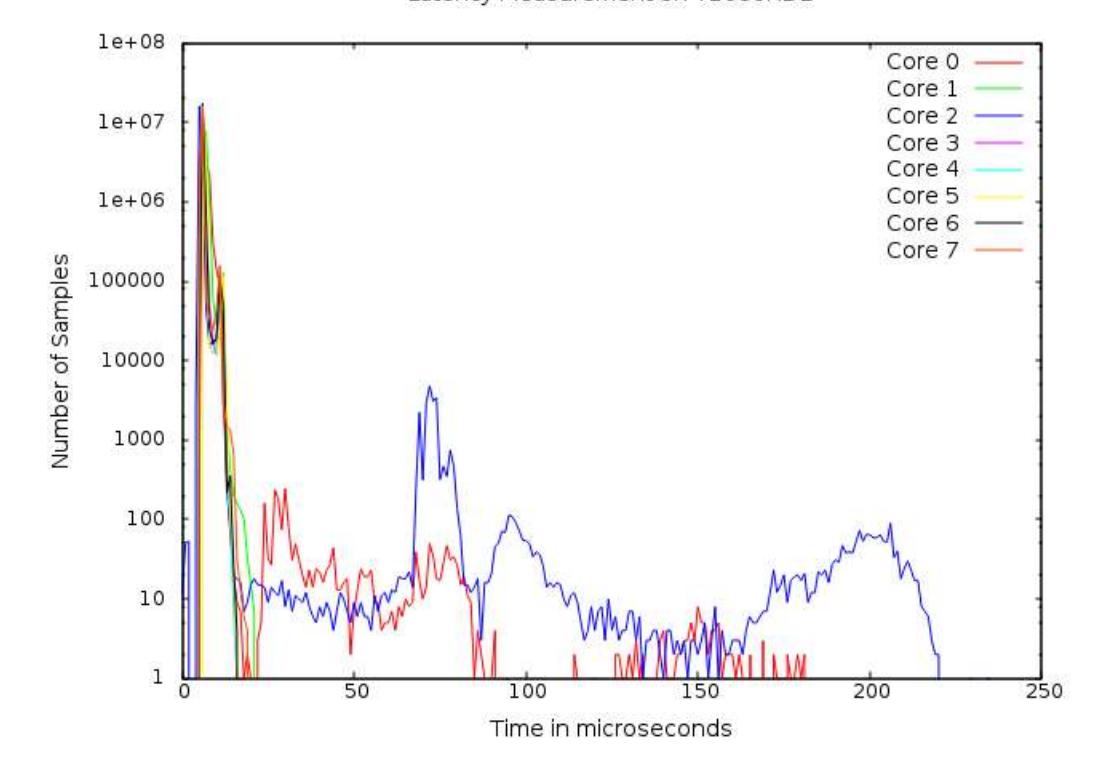

Latency Measurement on T2080RDB

- **Only two cores with latencies > 25µs**
- **Results vary from run to run.**
- **Still some tasks running on non-0 core**

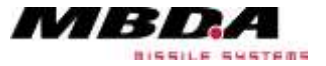

#### **Page : 16**

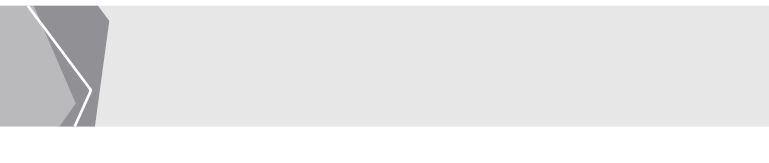

**root@t2080rdb:~# cat /proc/interrupts CPU0 CPU1 CPU2 CPU3 CPU4 CPU5 CPU6 CPU7 36: 2 31 2 3 3 46 3 6708 OpenPIC 36 Level serial**

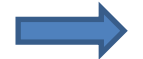

## **Interrupts are handled by different cores**

```
# Migrate IRQs to core 0
for IRQ in $(ls /proc/irq); do
     if [[ -x "/proc/irq/${IRQ}" && ${IRQ} != "0" ]]; then
         echo 1 > /proc/irq/${IRQ}/smp_affinity
     fi
done
# Set default affinity for new IRQs
echo 1 > /proc/irq/default_smp_affinity
```
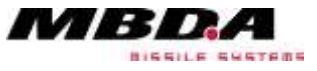

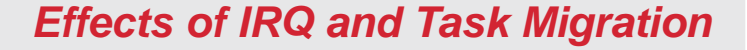

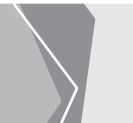

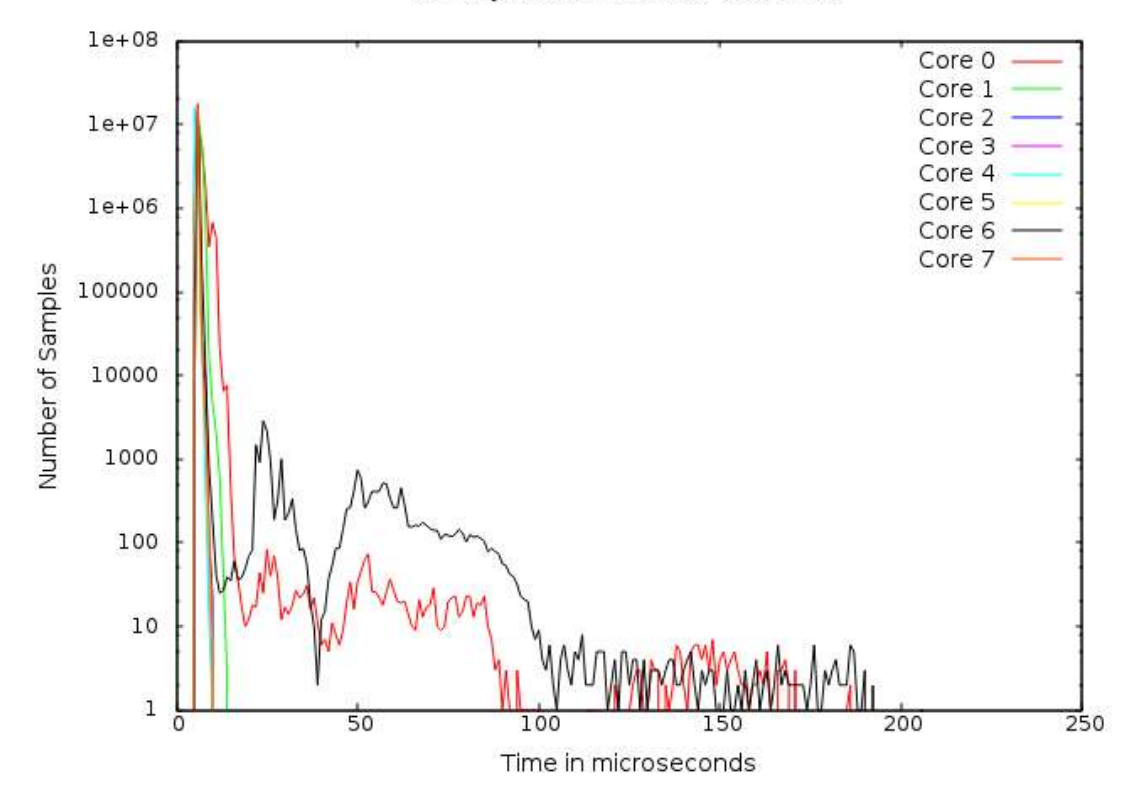

Latency Measurement on T2080RDB

- **Less entries in region 150-250µs**
- **Still two cores with entries >25µs**
- **Core(s) vary from run to run.**

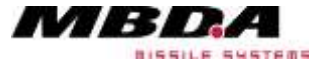

**Page : 18**

- **Isolate CPUs/cores from the kernel scheduler.**
- **Use boot parameter isolcpus**
	- isolcpus= *cpu\_number* [, *cpu\_number* ,...]
	- Remove the specified CPUs, from the general kernel SMP balancing and scheduler algorithms.
	- Use "taskset" to assign applications to cores.

## • **Idea:**

- Reserve core 1-7 for user applications
- Let core 0 handle all kernel and OS load

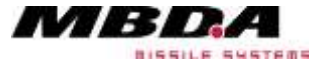

#### *Effects of "isolcpus"*

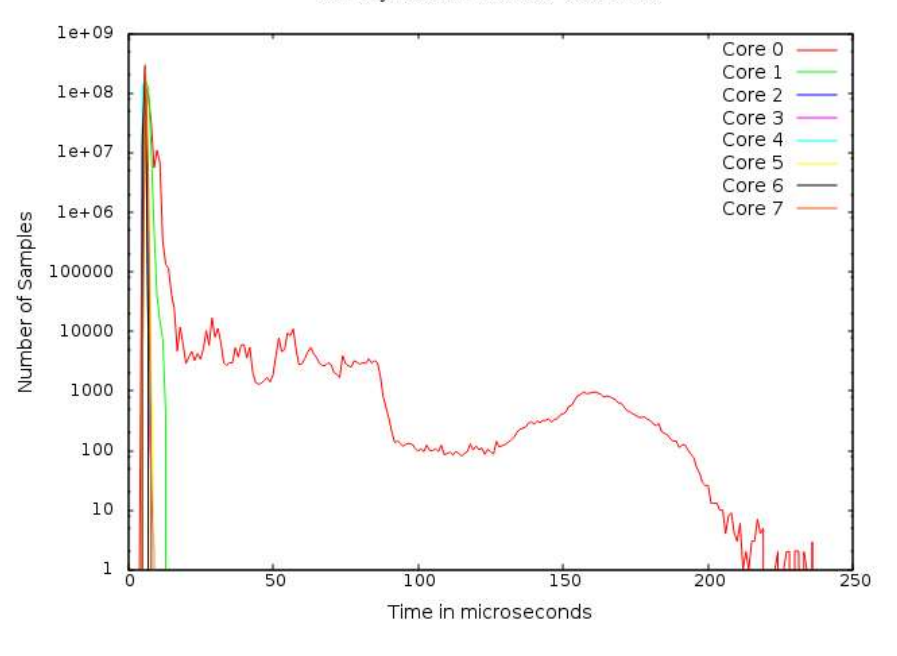

Latency Measurement on T2080RDB

- **Core 0 handles kernel and OS**
- **Core 1-7 reserved for user application.**
- **No outliers**
- **Max Latency for core 1-7: 13µs**

**# Min Latencies: 00005 00005 00005 00005 00005 00005 00005 00005 # Avg Latencies: 00007 00006 00005 00005 00005 00006 00005 00006 # Max Latencies: 00246 00013 00012 00009 00008 00009 00007 00008 # Histogram Overflows: 00000 00000 00000 00000 00000 00000 00000 00000**

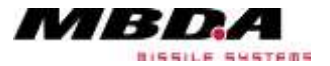

- **Latency measurements are necessary**
- **But: Best test is your "Real Application"**
	- Migration: Use existing code on new hardware
	- New project: Try to do a reference implementation of critical code (sections).

# • **Writing a reference implementation**

- Is your application/system able to run "in parallel"?
- Be careful with time measurement
- Take caching effects into account
- Simulate or implement messaging if necessary
- Does your application I/O?

• …

**Page : 21**

- Run long-term measurements to find unfrequent outliers
- Check that applications executes as expected

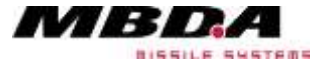

- **Let's do a demonstration with an existing real time critical algorithm in 2 versions:**
	- Pure C/C++ code
	- Usage of Altivec instructions (SIMD vector unit of PowerPC family)
- **Algorithm: Up to 95% of code can run in parallel.**
- **Usage of big Lookup-Tables reduces caching effects**
- **Simulates storage of data in hardware**

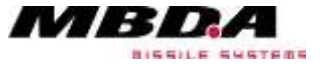

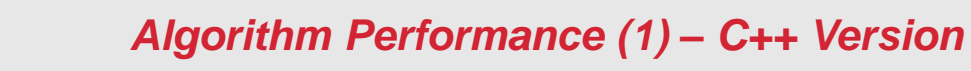

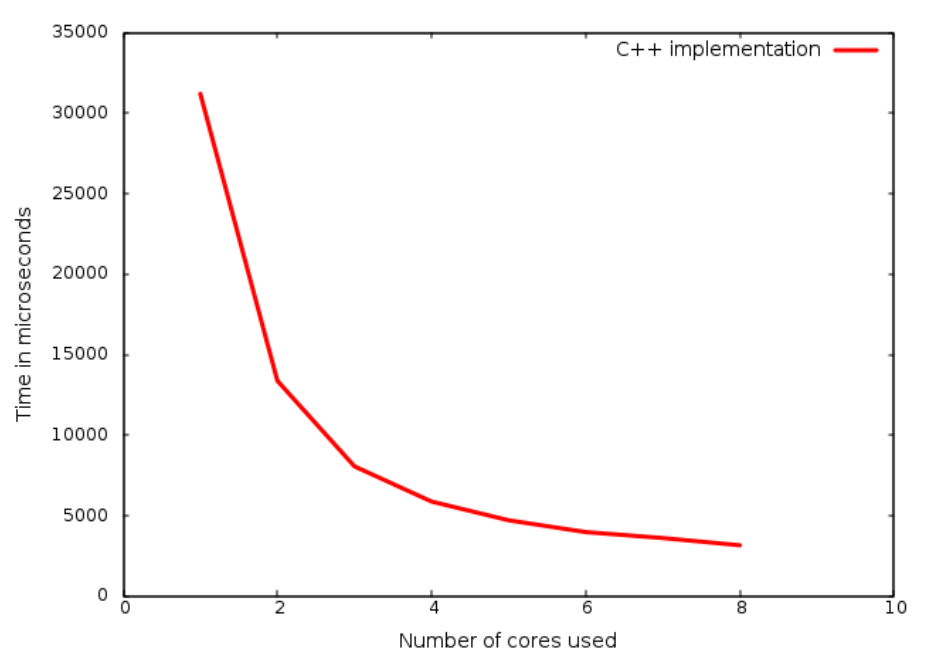

Algorithm Execution Time

- **Main code parts are parallelized.**
- **Factor of 9.9 between 1 and 8 cores**
- **Factor of 1.9 between 4 and 8 cores**
- **Speedup can be described by Amdahl's law.**

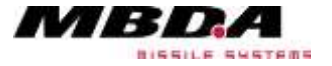

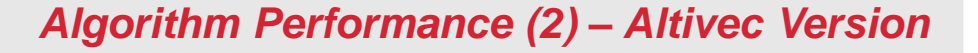

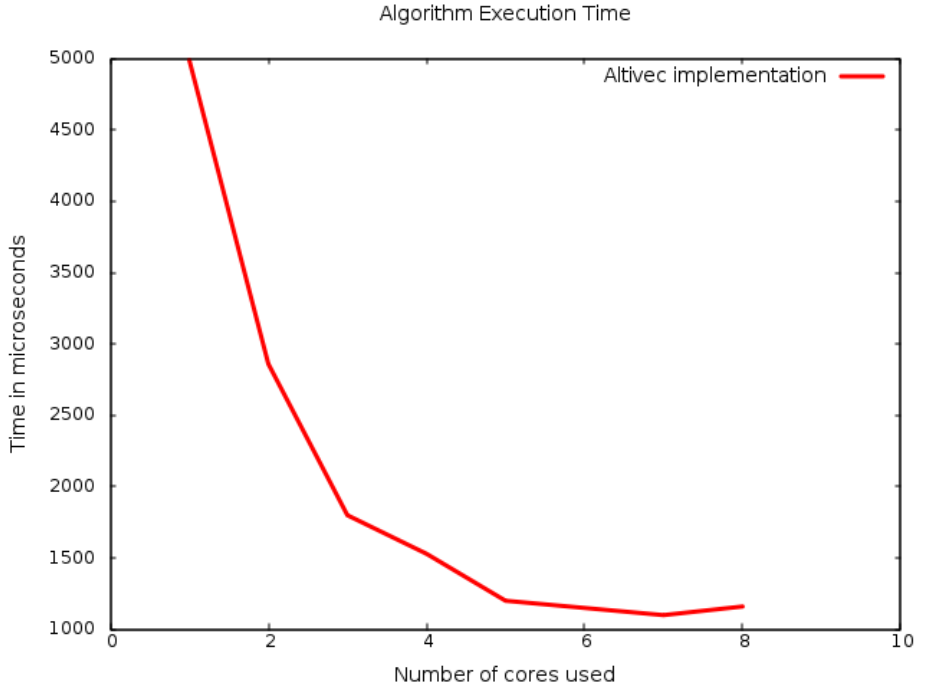

- **Good perf. improvement up to 5 cores (factor 4.2).**
- **No real speedup for 6 and 7 cores**
- **Reduced performance with 8 cores.**
- **Faktor of 1.03 between 5 and 8 cores**

What is the root cause?

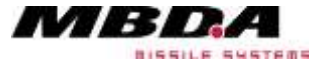

#### **Page : 24**

### *Average and Jitter*

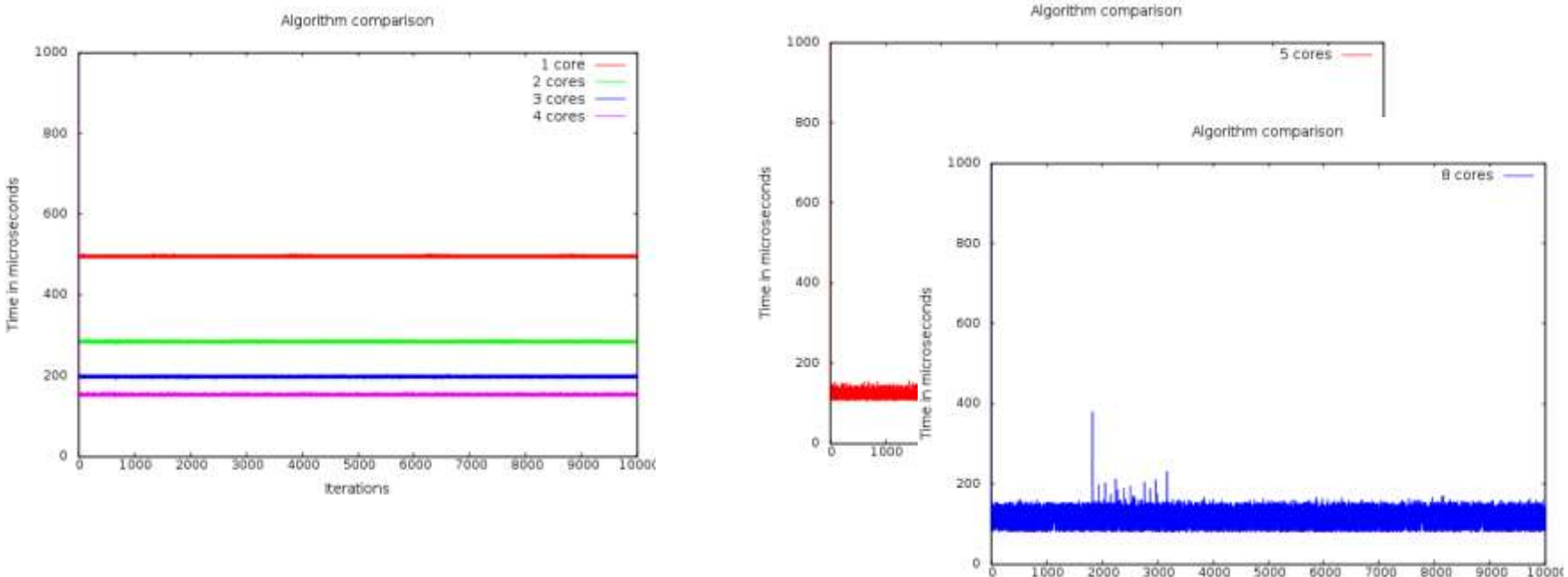

- **Timing values shown before are average**
- **1-4 cores: < 2% jitter**
- **5-8 cores: 50-100% jitter**

@MBDA Deutschland GmbH. The reproduction, distribution and utilization of this document as well as the communication of its contents to others without explicit authorisation is prohibited. Offenders will be held liable for payment of damages. All rights reserved in the event of the grant of a patent, utility model or design.

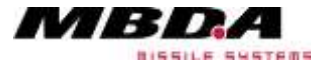

terations

### *T2080 Core Block Diagram*

- **/proc/cpuinfo and "top" report 8 cores.**
- **T2080: 4 physical cores, 8 virtual cores**
- **"Dual-Threaded Cores"**
- **Most hardware elements of a physical core are available twice.**
- **One Altivec unit per physical core.**
- **Only 4 Altivec units on T2080.**

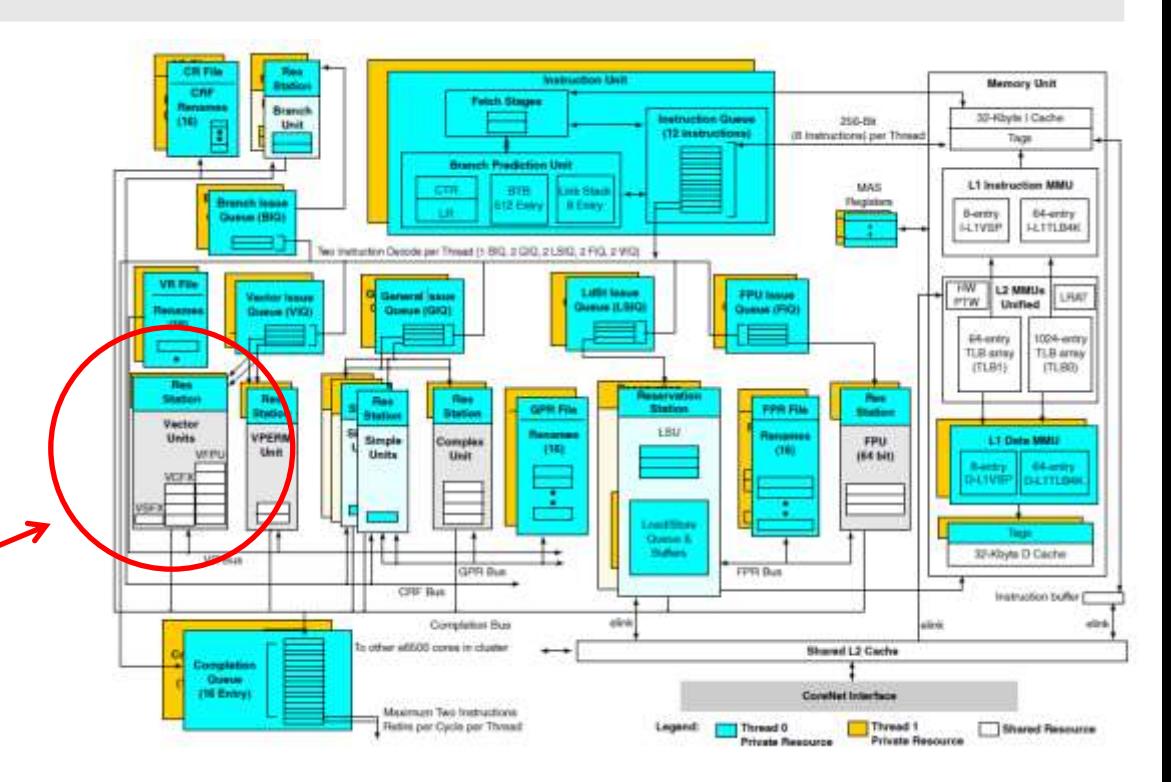

Taken from "QorIQ T2080 Family Reference Manual", Document Number: T2080RM, Rev. 1, 05/2015, Copyright NXP Semiconductors

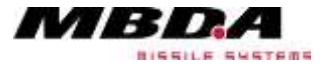

#### *T2080 – Altivec Core Selection*

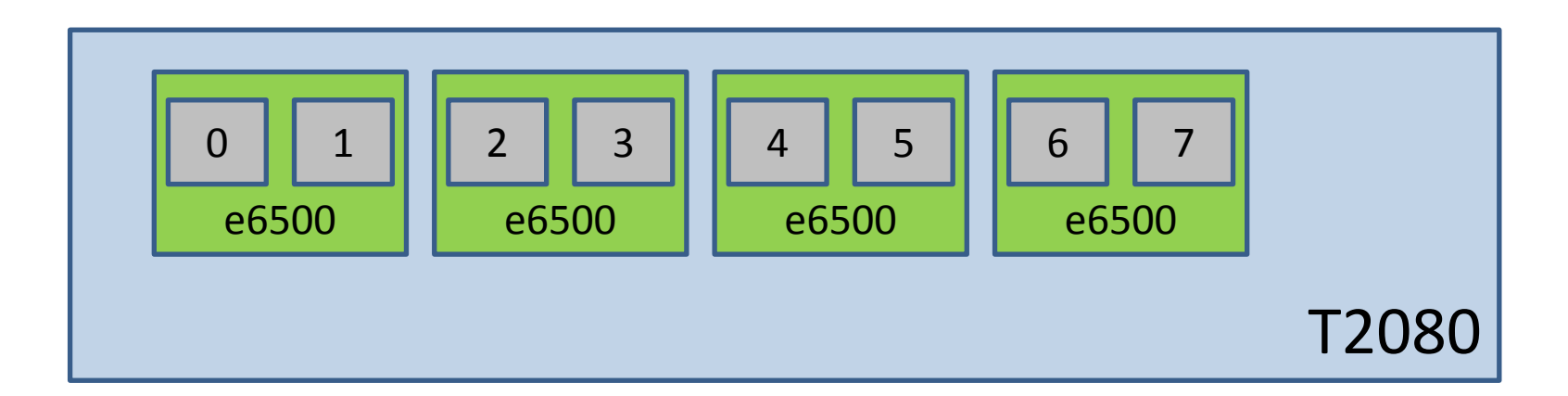

- **Check OS core numbering scheme**
- **Pin only one Altivec applications to one physical core**
- **E.g. use core 0, 2, 4, 6 instead of 0, 1, 2, 3**

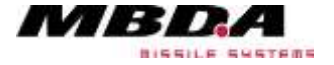

### *T2080 Block Diagram*

# **More things to know:**

- **One L1 cache per physical core**
- **Two "Core Threads" share L1**
- **One L2 cache for all cores**
- **CoreNet is the main interconnect of CPU, RAM, I/O, …**
- **QMan, BMan, FMan for higher throughput and less interferences.**
- **Check for possible I/O interferences!**

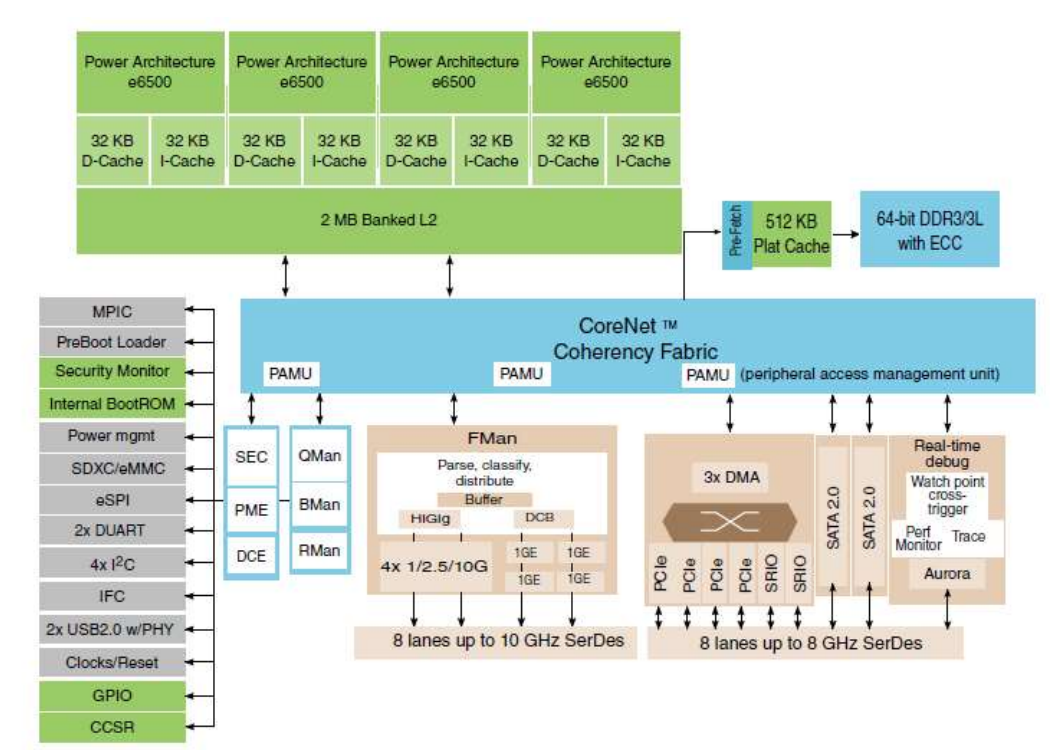

Taken from "QorIQ T2080 Family Reference Manual", Document Number: T2080RM, Rev. 1, 05/2015, Copyright NXP Semiconductors

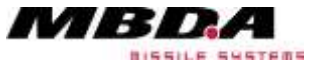

### *T4240 Block Diagram*

- **Similar to T2080 but:**
- **T4240 contains 3 T2080 units.**
- **3 L2 Caches, one per each T2080 unit.**
- **L2 interferences can be seen with test algo:**

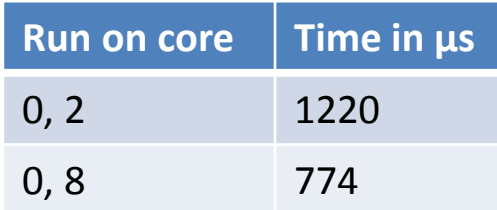

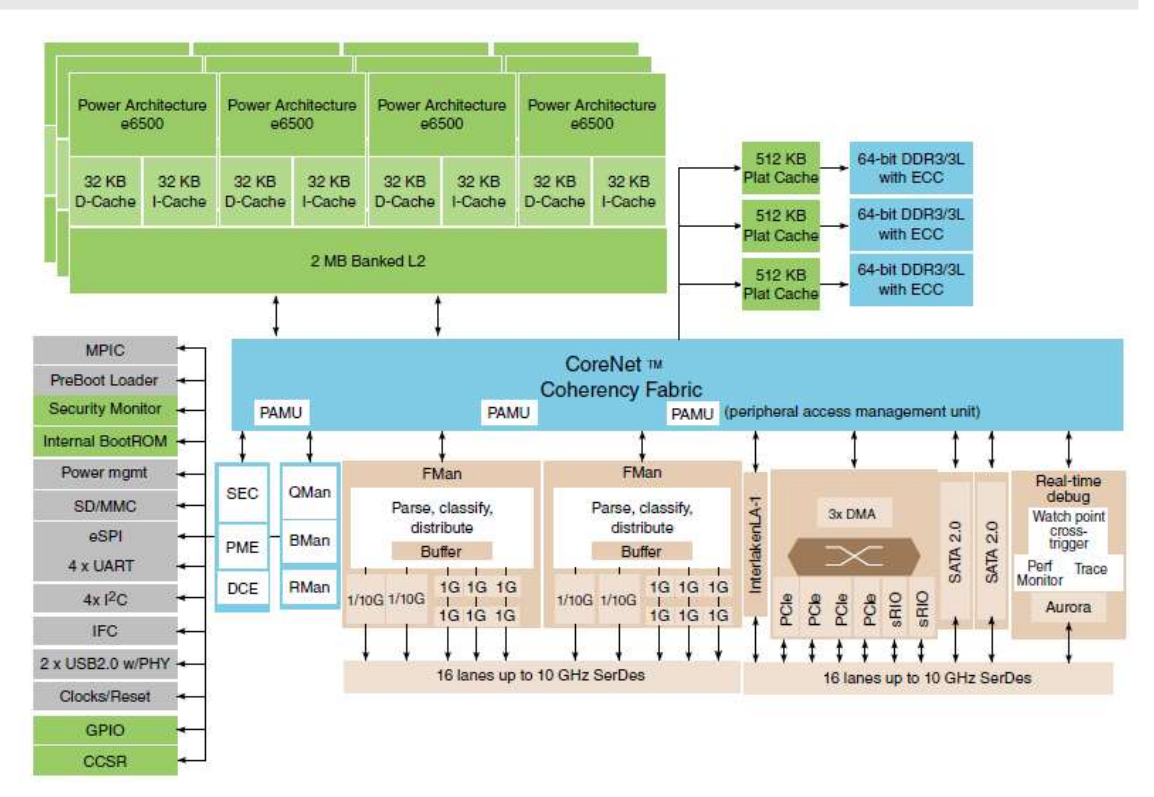

Taken from "QorIQ T4240 Reference Manual", Document Number: T4240RM Rev. 2, 06/2015, Copyright NXP Semiconductors

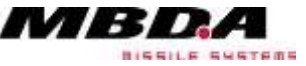

#### *Cache Interferences – Basic Example*

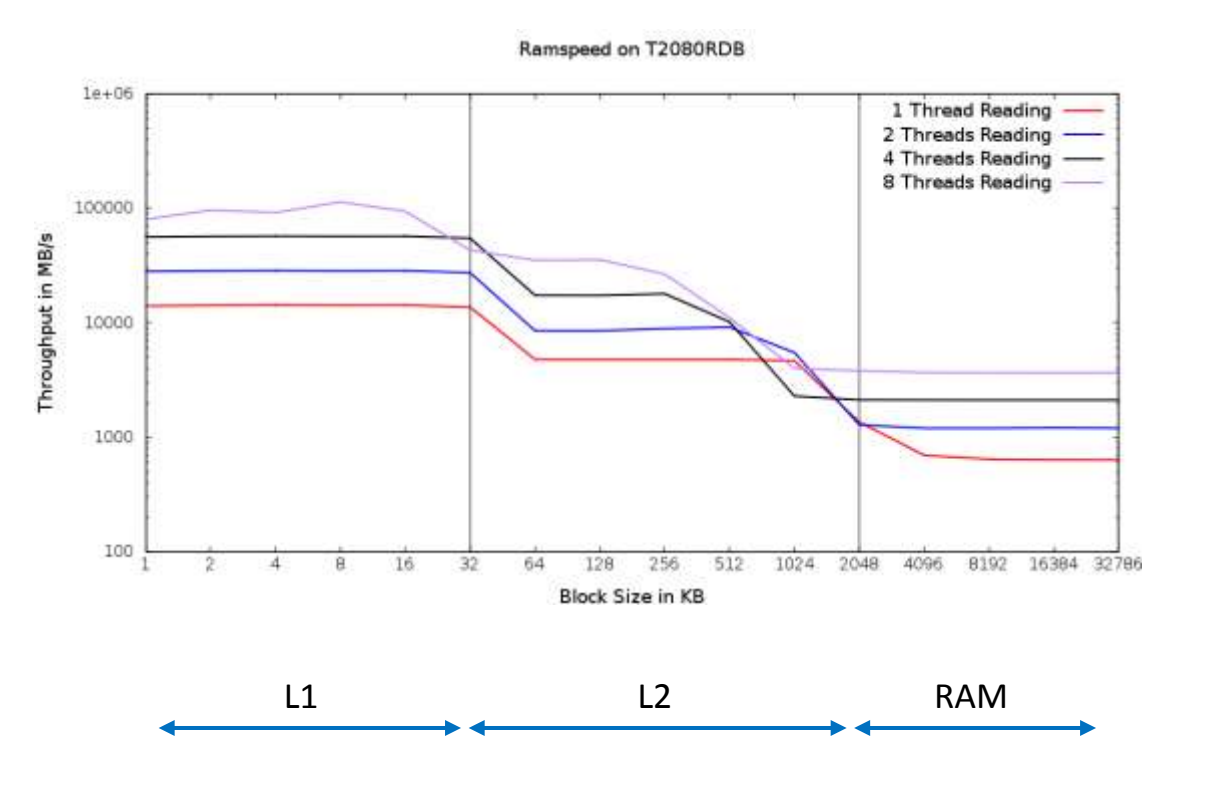

- **1, 2 and 4 Threads: Distributed to physical cores**
- **8 Threads: Using all virtual cores**
- **Caches sizes are visible**
- **L2 cache is shared between all cores**
- **L1 cache is shared inside physical core**

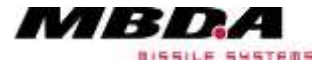

#### **Page : 30**

- **Cache and RAM interferences are more complicated for T4240**
- **CoreNet internal architecture unknown**
- **Same applies to QMan (Queue Manager), FMan (Frame Manager) and BMan (Buffer Manager)**
- **T2080 and T4240 provide numerous (high-speed) interfaces (e.g. SATA, PCIe, sRIO, SerDes, SPI, I<sup>2</sup>C, SD/MMC, UART, …)**
- **Interferences between them and/or Cache/RAM might occur.**
- **Consider DMA transactions.**

Depending on application and its I/O, possible interferences should be considered and investigated profoundly.

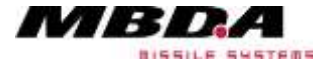

- **A vanilla Linux kernel with applied RT-Preempt patch can be used on multi-core systems with realtime requirements.**
- **Linux provides configuration parameters and tools to adapt system and core behaviour to own needs.**
- **System and software engineers need a good knowledge of processor hardware architecture.**
- **Depending on processor architecture, deployment of application to dedicated cores has to be considered carefully (including processing power, caches, I/O interferences).**

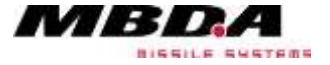

- **RT Linux on (embedded) multi-core systems is not something "magic".**
- **Shown setup is just an example for a dedicated combination of hardware and software.**
- **Your system may look different and the solution may be different.**
- **Use the content of this presentation as a suggestion …**

# **Give it a try. It's fun …**

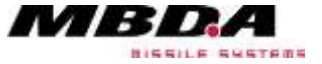

**Page : 33**